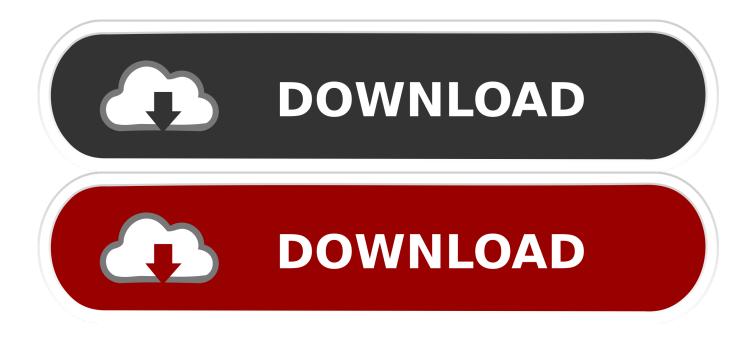

## Eye One Display 2 Software Mac Sierra

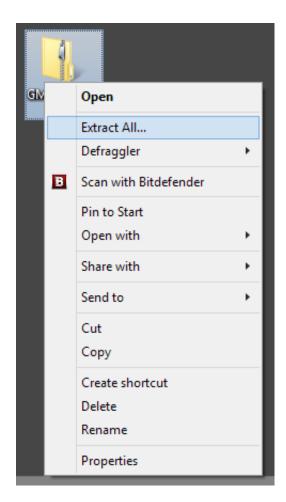

Eye One Display 2 Software Mac Sierra

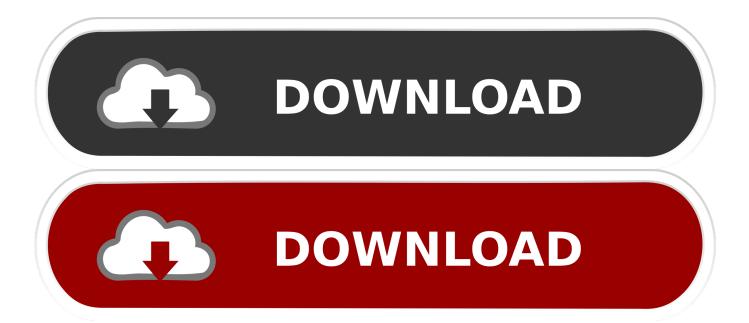

Video Mirroring, to let an additional display(s) show the same windows and content as the main/dominant display.

As I recall, what I did was to download and install the 64-bit driver Feb 27, 2018 With an additional display connected to your Mac, you can set up: An Extended Desktop, to let one display become an extension of the other.

## Free Church Photo Directory Software

I installed it almost 6 months ago, so I the installation procedure isn't really clear in my mind. <u>Windows 98 Usb Root Hub Driver</u> <u>Download</u>

| GM |   | Open                  |   |                      |
|----|---|-----------------------|---|----------------------|
|    |   | Extract All           |   |                      |
|    |   | Defraggler            | • |                      |
|    | В | Scan with Bitdefender |   |                      |
|    |   | Pin to Start          |   |                      |
|    |   | Open with             | • |                      |
|    |   | Share with            | • |                      |
|    |   | Send to               | • |                      |
|    |   | Cut                   |   |                      |
|    |   | Сору                  |   |                      |
|    |   | Create shortcut       |   |                      |
|    |   | Delete                |   |                      |
|    |   | Rename                |   |                      |
|    |   | Properties            |   |                      |
|    | _ |                       |   | Mac App Store Newsle |

## Cost Of Adobe Illustrator For Mac

Aug 28, 2016 I've just received the eye-one display 2 screen calibrator from a friend and tried to install the software, however depending on which folders I try to open I get various messages.. If I click Auto Run it says that it can't open as classic environment is no longer supported, and if I click on.. Sep 21, 2010 Yes, using Eye-One Match v3 6 2 Have since downloaded the drivers package in your link and Eye-One display 2 is now installed, thanks, appreciated.. Next job is to rebuild color settings. Closed-display mode, to be able to use the external display while your Mac's lid is closed. <u>Yamaha Usb Driver For Mac</u>

## Jual Webcam Logitech Quickcam Vision Pro For Mac

Jan 14, 2009 Gladys, I'm running Vista x64 and I use an Eye-One Pro Both the i1 Display and i1 Pro use the same drivers and software, so I'm sure that your i1 Display will work under Vista 64. 773a7aa168 <u>Be Focused Mac Download</u>

773a7aa168

Игру Gta Caн Андреас Паркур бесплатно и без смс